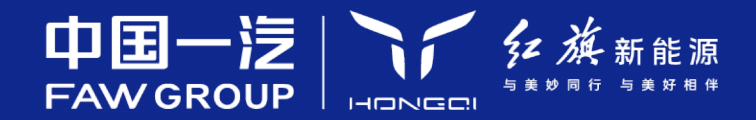

# 基于大数据的多材料轻量化车身 连接关键技术研发与应用

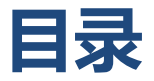

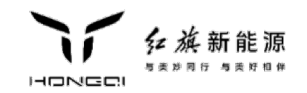

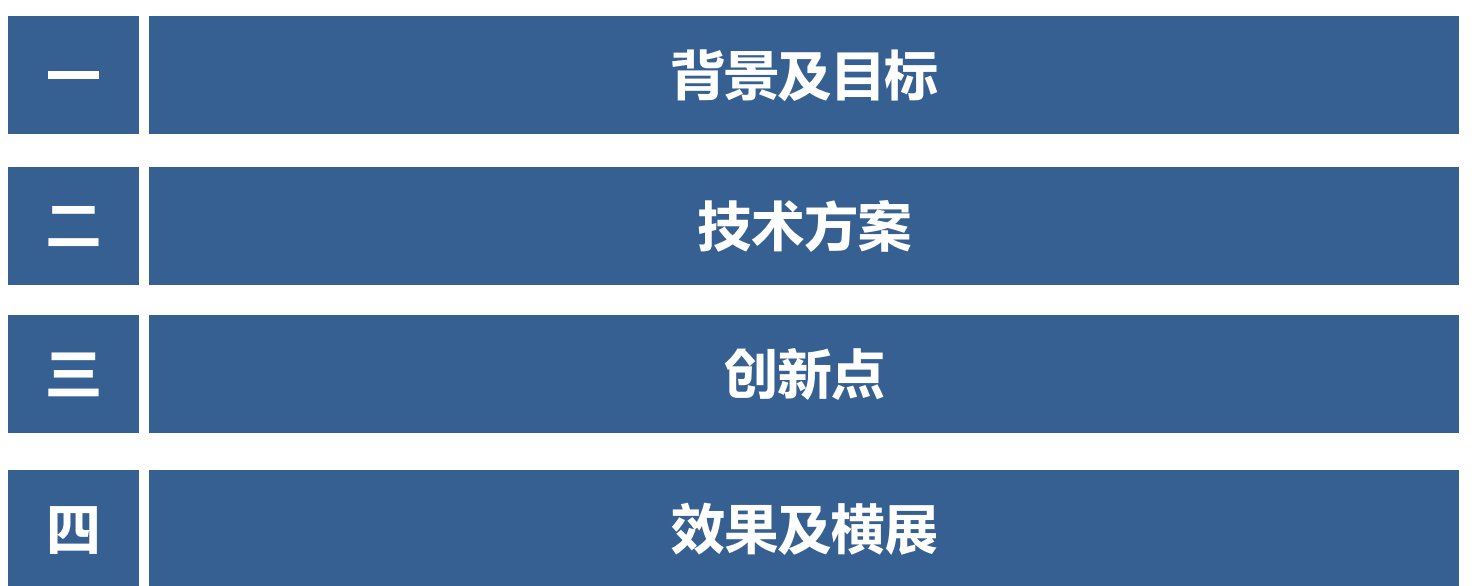

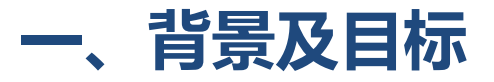

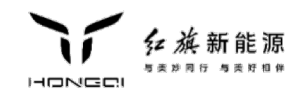

## 规划背景

随着工业软件的国产化和企业数字化趋势加速,越来越多的车企需要定制化的软件解决方案来提高效率 和竞争力。同时,云计算、人工智能、物联网等新兴技术的发展也为软件开发提供了更广阔的应用场景。

### 政策引导

国家发改委发布的 《十四五数字经济发 **展规划**》提出加快推进研发设计、生产 制造、经营管理、市场服务全生命周期 数字化转型

国家工信部发布的《十四五智能制造发 展规划》提出到2025年智能制造装备和 工业软件技术水平和市场竞争力显著提 升,市场满足率分别超过 70%和 50%。

行业需求

2022年我国工业软件产品收入2407 亿元,同比增长14.3%; 多材料车身连接技术广泛应用,材料 选型和连接方案繁多,亟需软件化。

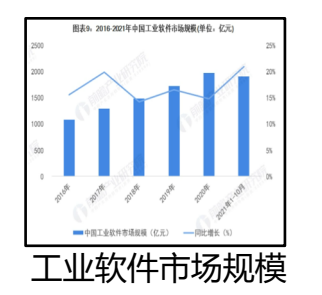

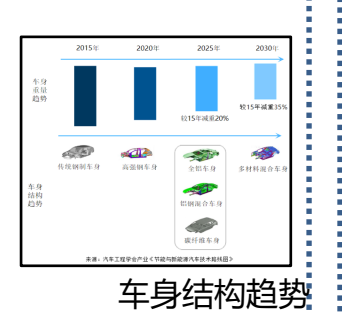

### 技术待解决

- 研发设计类软件国产化率 不足5%, 多材料车身连接 设计智能化低
- 多材料连接技术数据少、 方案验证需要7-14人/天

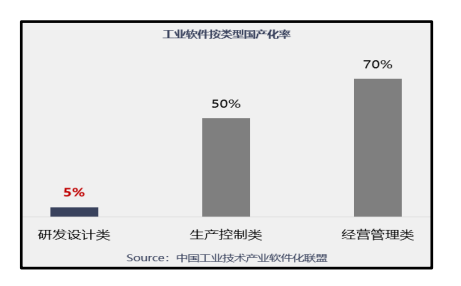

 $2 - 2$ 

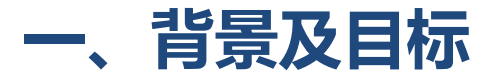

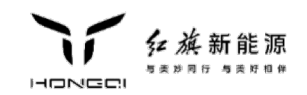

# 规划理念及目标

软件可根据不同的需求设计不同的方案,灵活高效地提供定制化方案,7\*24\*365全天候响应需求,通过流 程全自动化、跨系统跨平台操作、0容错率等优势整体提高工程师的办公效率。从根本上达到降本增效的目 的。

#### 流程自动化

以预设的规则为运作逻辑, 自 动运行,无需再进行手工操作。

#### 超高正确率

可以避免人工带来的误 操作,它是自动化运作的, 流程相对稳定,只要程序设 定没有问题, 几乎不会出现 错误,正确率高达100%。

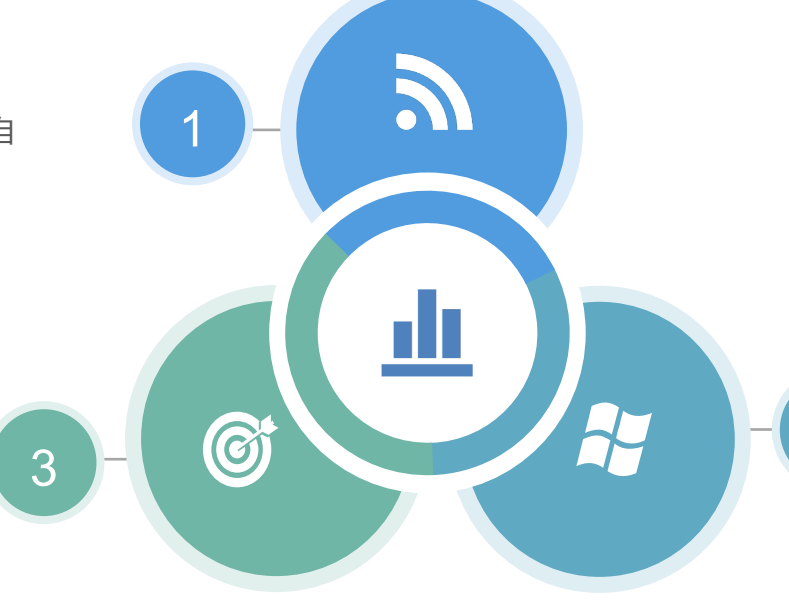

### 跨系统操作

兼容性强, 能够跨系统处理数 据,可以在CAITA、CAD、 PDPS、EXCEL等各种环境下实 现跨平台部署,解决了需要多软 件转存数据,分析的过程。

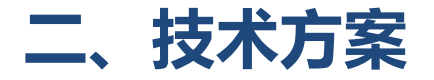

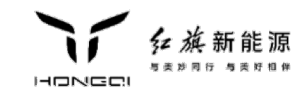

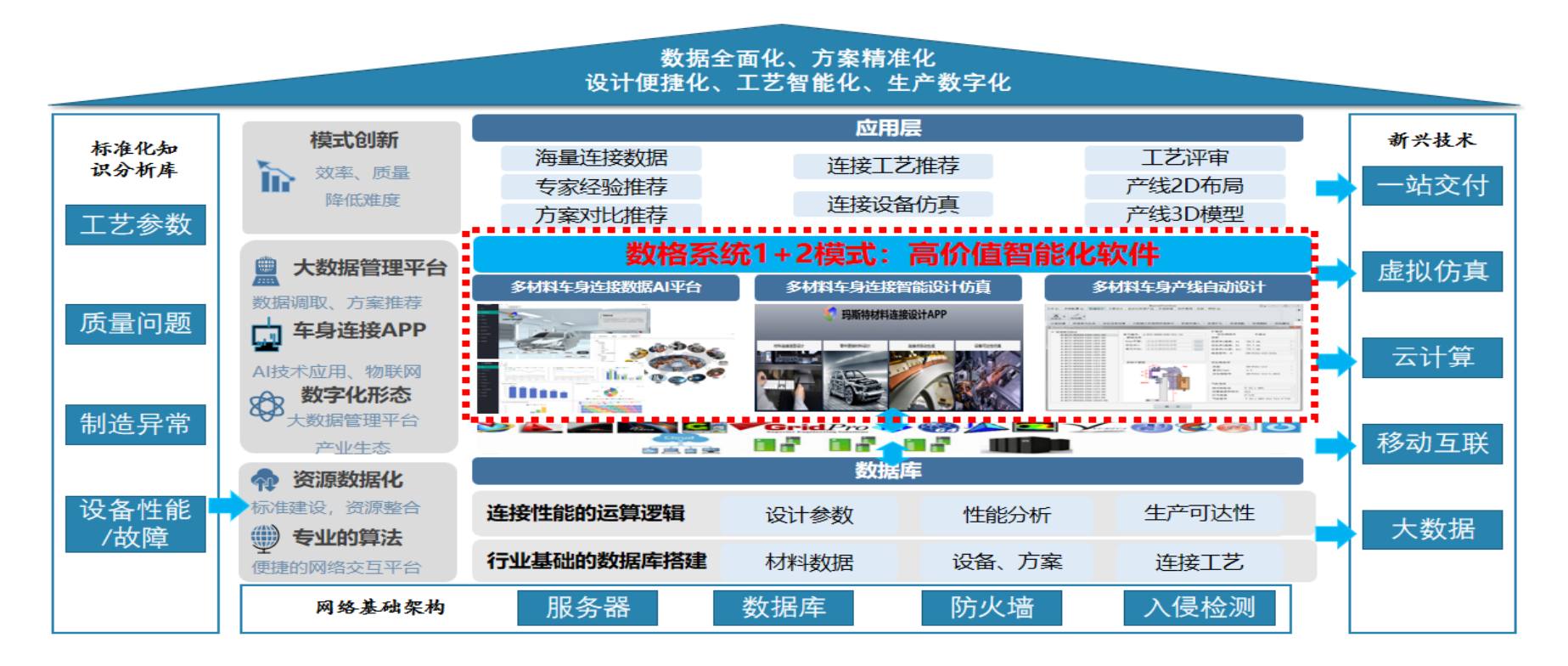

综合软件系统与传统方式设计现状,研发数格软件系统架构方案,改善应用环境

 $-4 - 4$ 

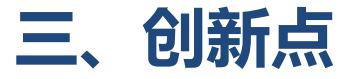

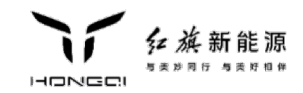

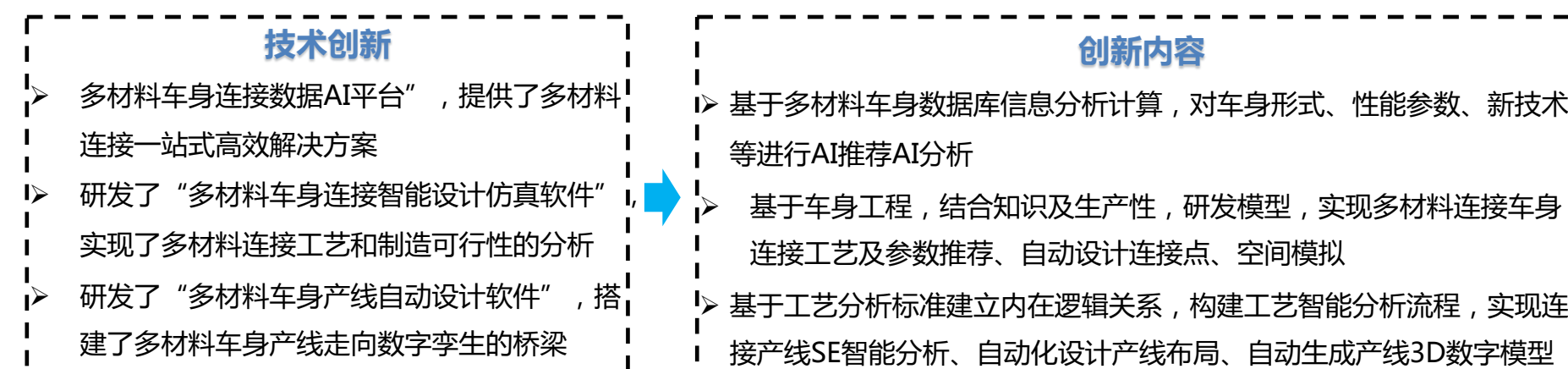

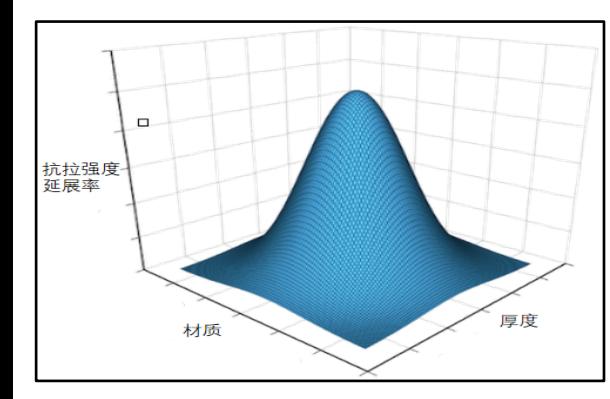

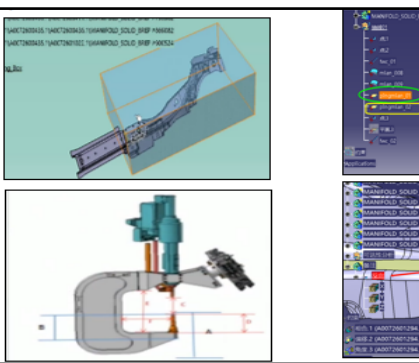

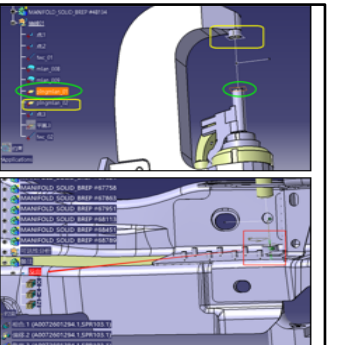

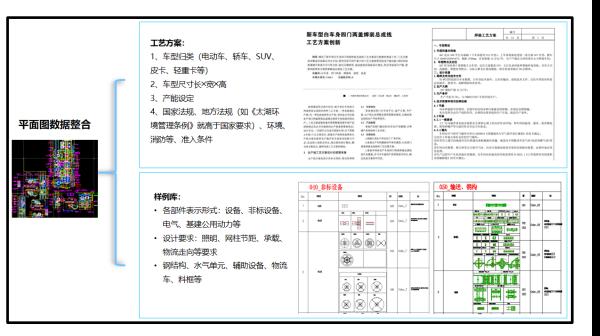

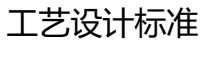

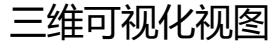

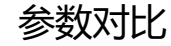

 $\mathbf{L}$ 

# 四、效果及横展

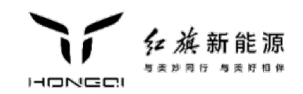

## ■ 实施效果分析

数格系统软件通过数据库、AI算法、逻辑算法等,提供多材料车身从设计、评审、仿真到生产全流程 技术服务,使设计更快速、更标准、更智能,已达到国际先进领先水平。

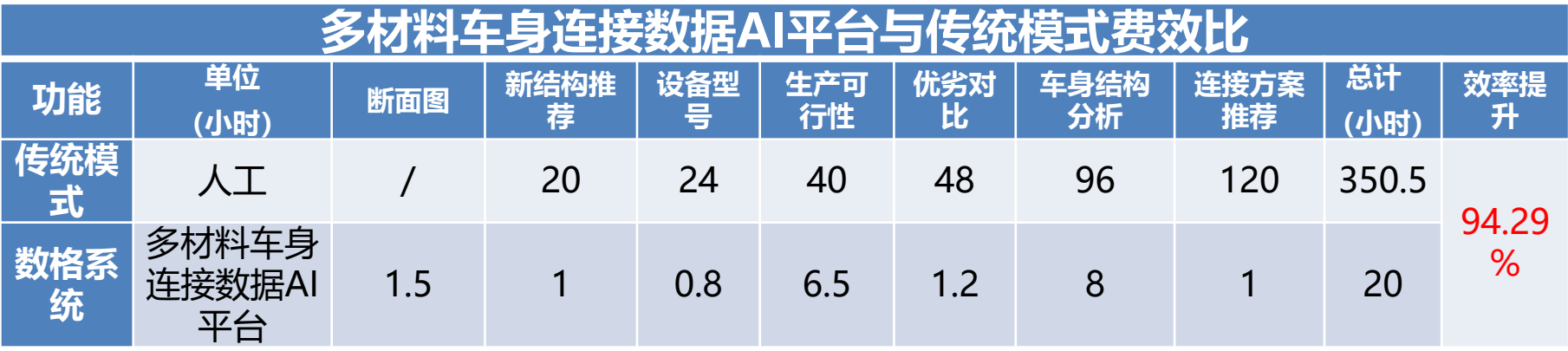

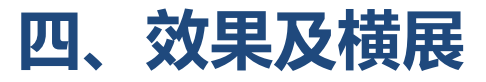

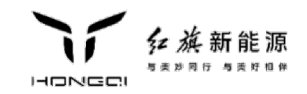

# ■ 实施效果分析

# 多材料车身连接智能设计仿真软件传统模式费效比

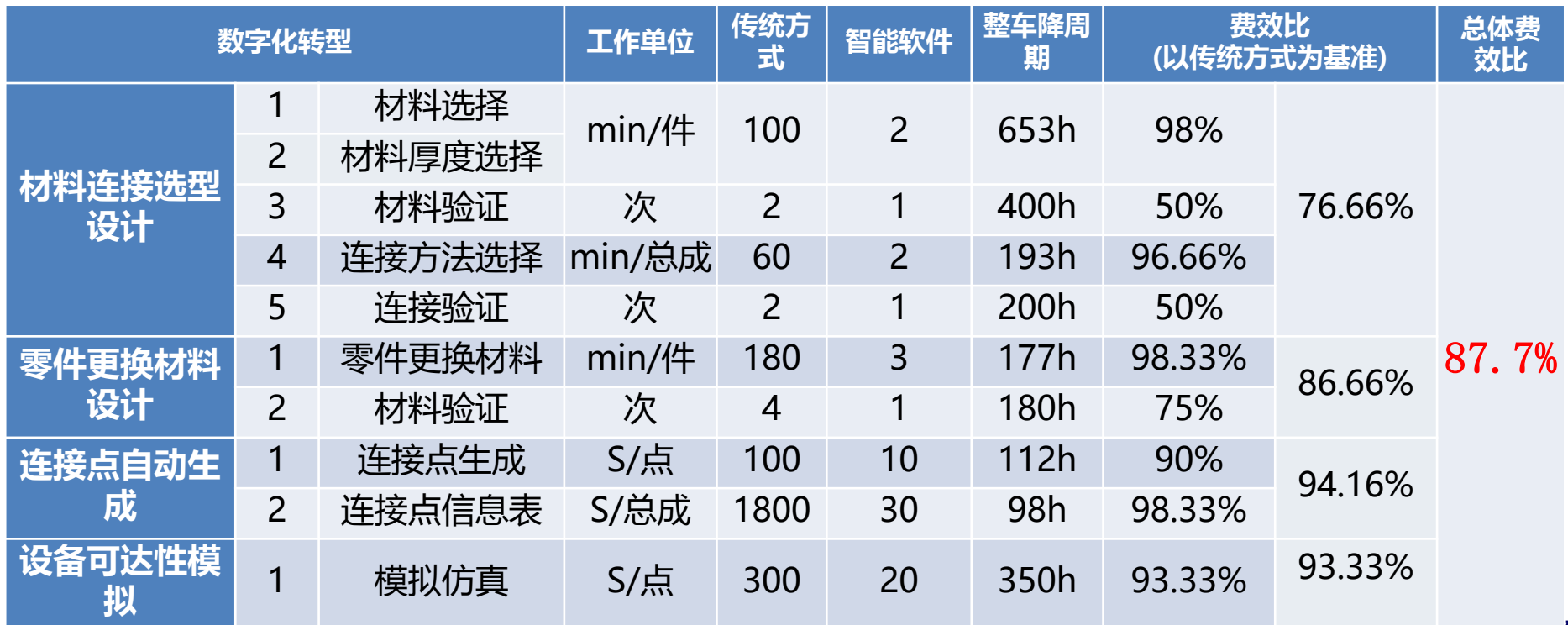

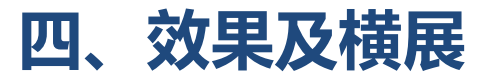

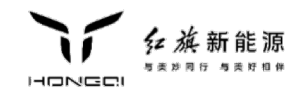

# ■ 实施效果分析

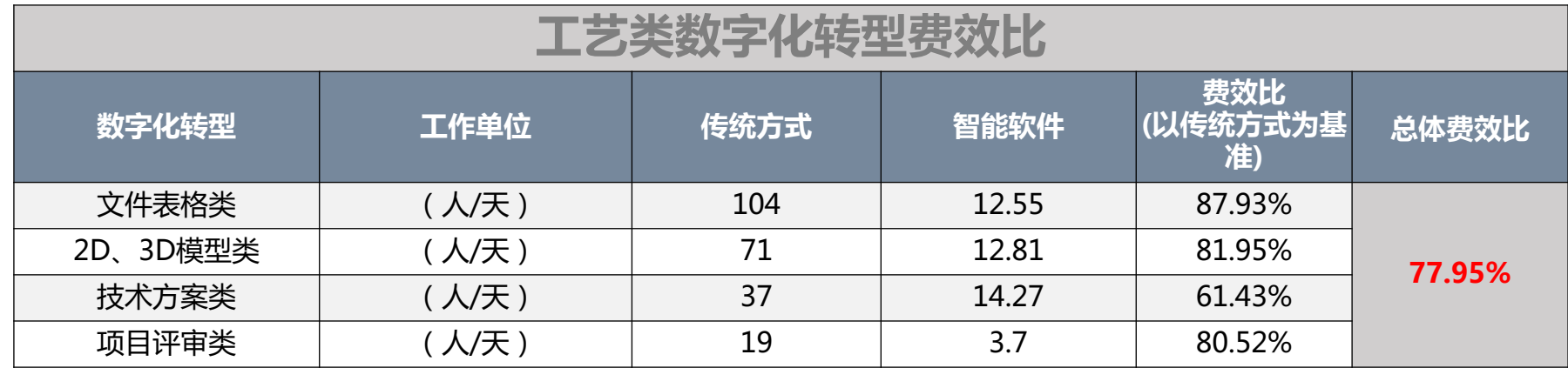

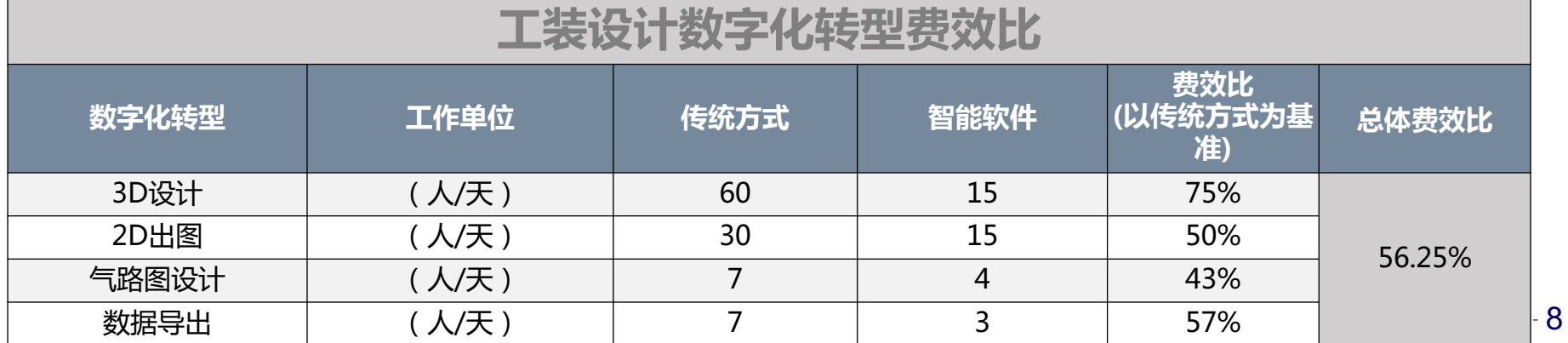

# 四、效果及横展

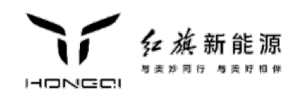

## 横展应用

#### 助力双碳政策落实:

驱动新技术和新材料的应用和推广,促进汽车行业轻量化的研究与实践,引领 多材料混合车身的行业发展趋势和潮流,助力国家的"双碳政策"的落实。

解决数据数据匮乏问题:

通过建设"连接技术数字模型",实验数据模型算法模型产出连接性能数据, 输出海量数据高精准推荐全维度连接性能参数,最终形成汽车行业可持续发展 的产业数据平台。

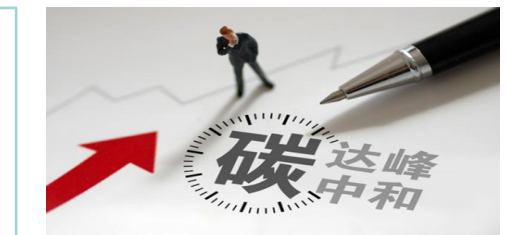

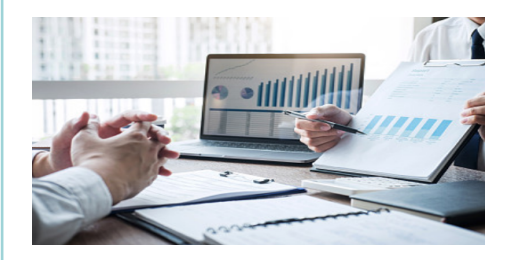

#### 推动车身智能化发展:

项目研究了将技术经验、数据挖掘算法相结合,研发实现对海量数据的处理和 分析,并生成分析模型,希望对未来的汽车设计的智能化发展,具有一定的科 学价值和实践意义。

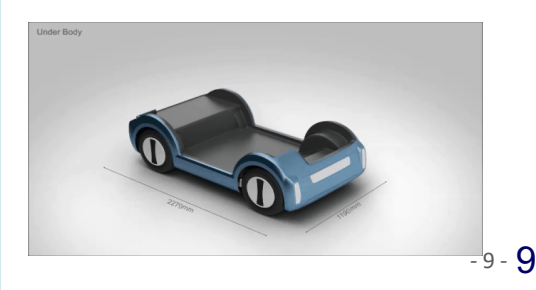